## **Base Distribution - Task # 55010**

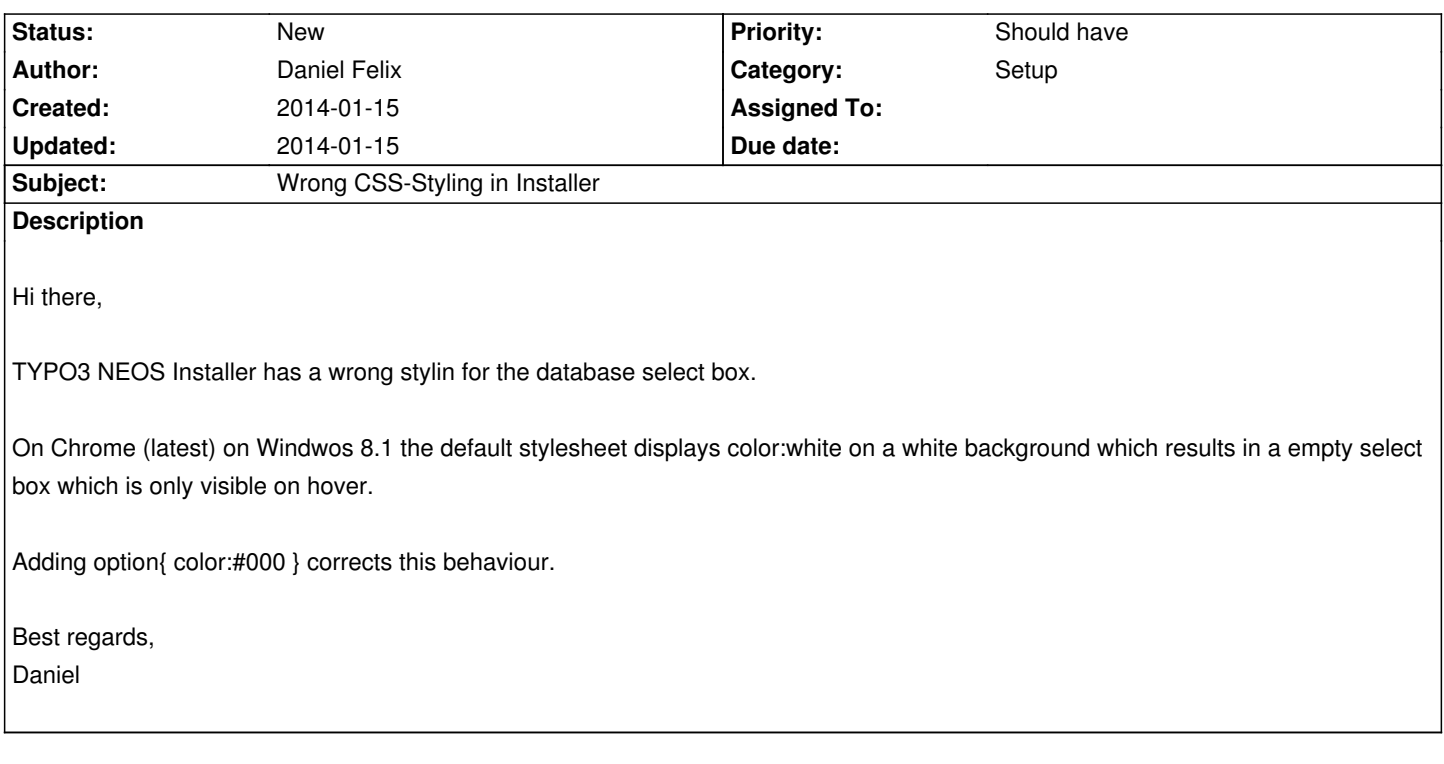

**History**